## **eResponse** 04/07/2017

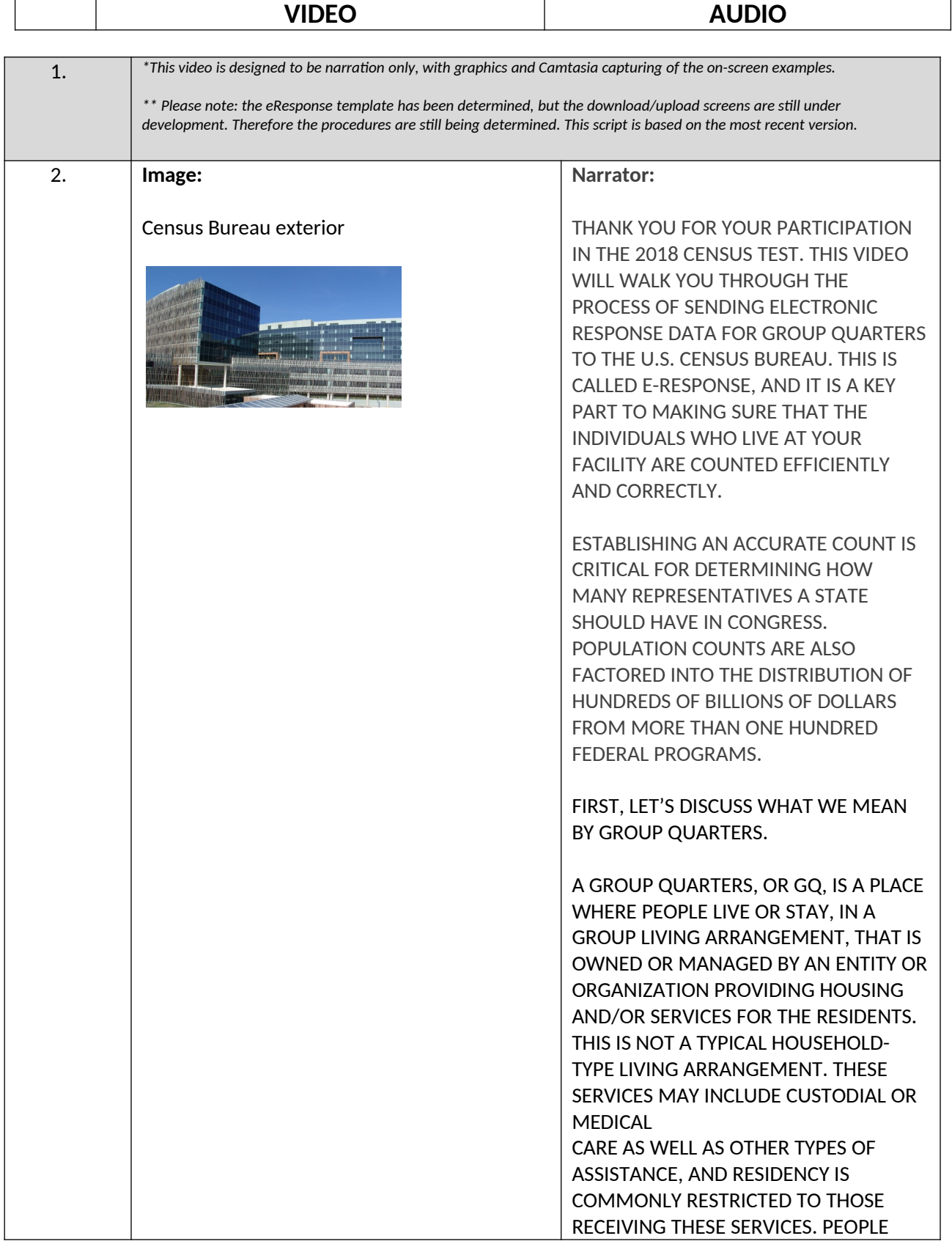

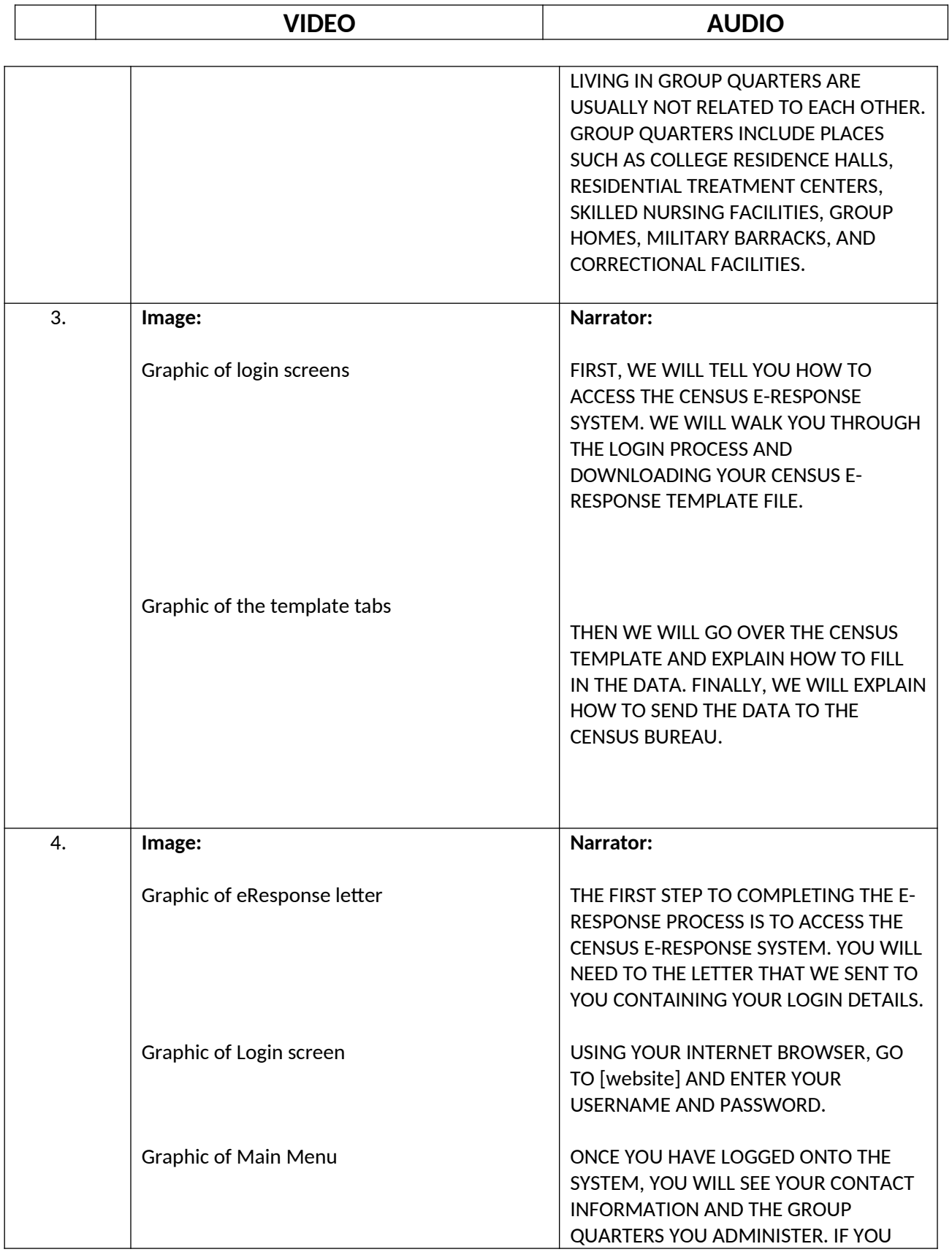

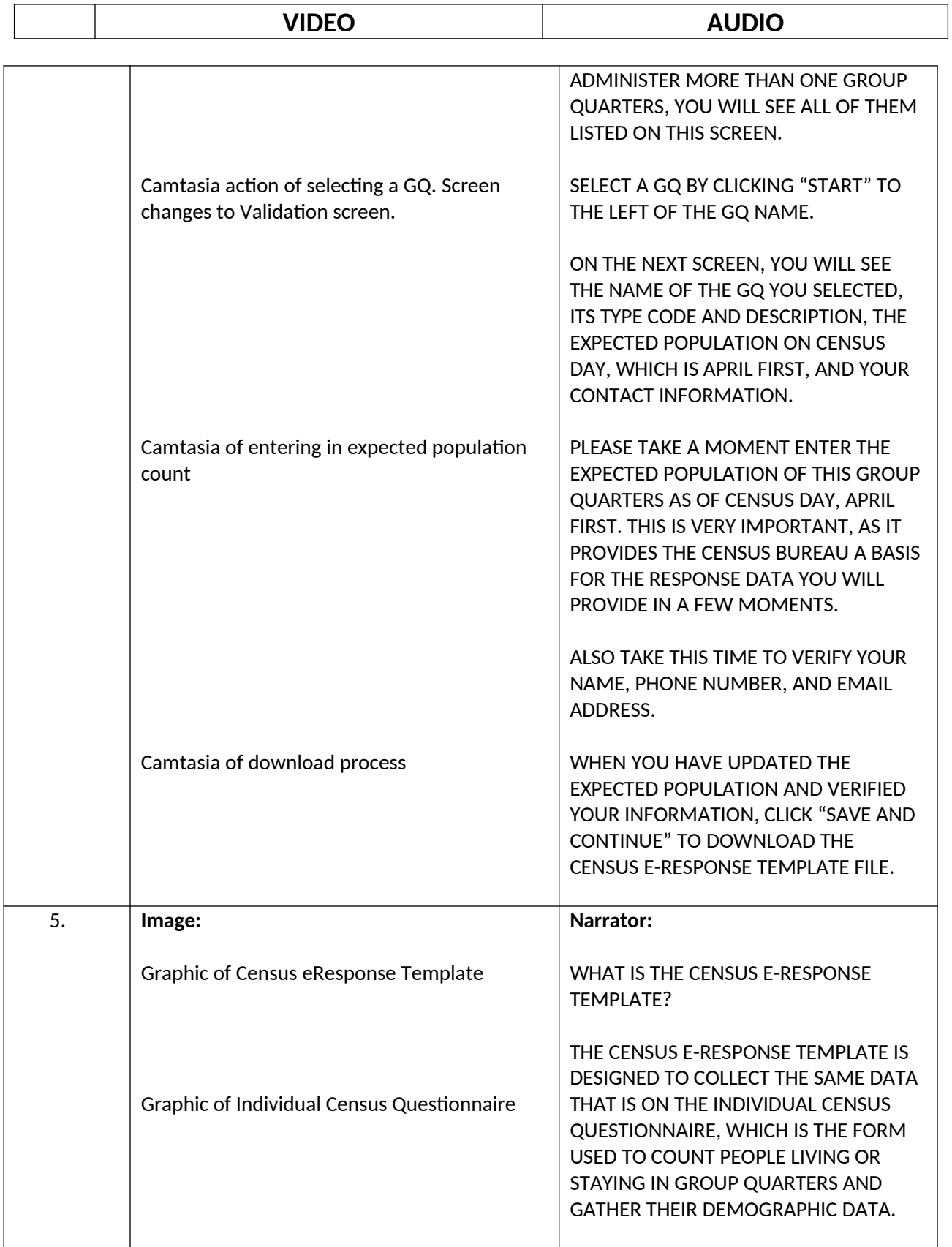

## **eResponse** 04/07/2017

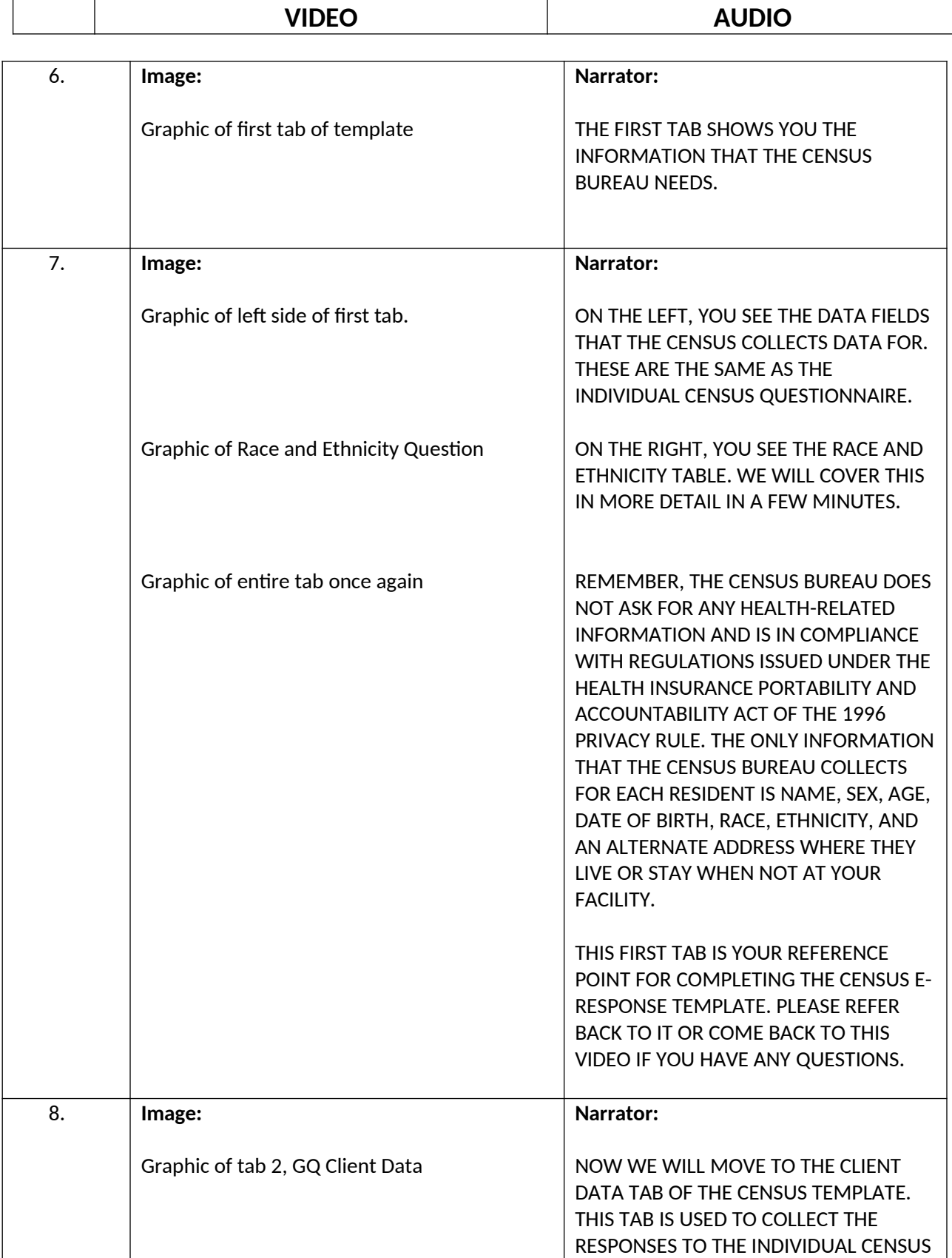

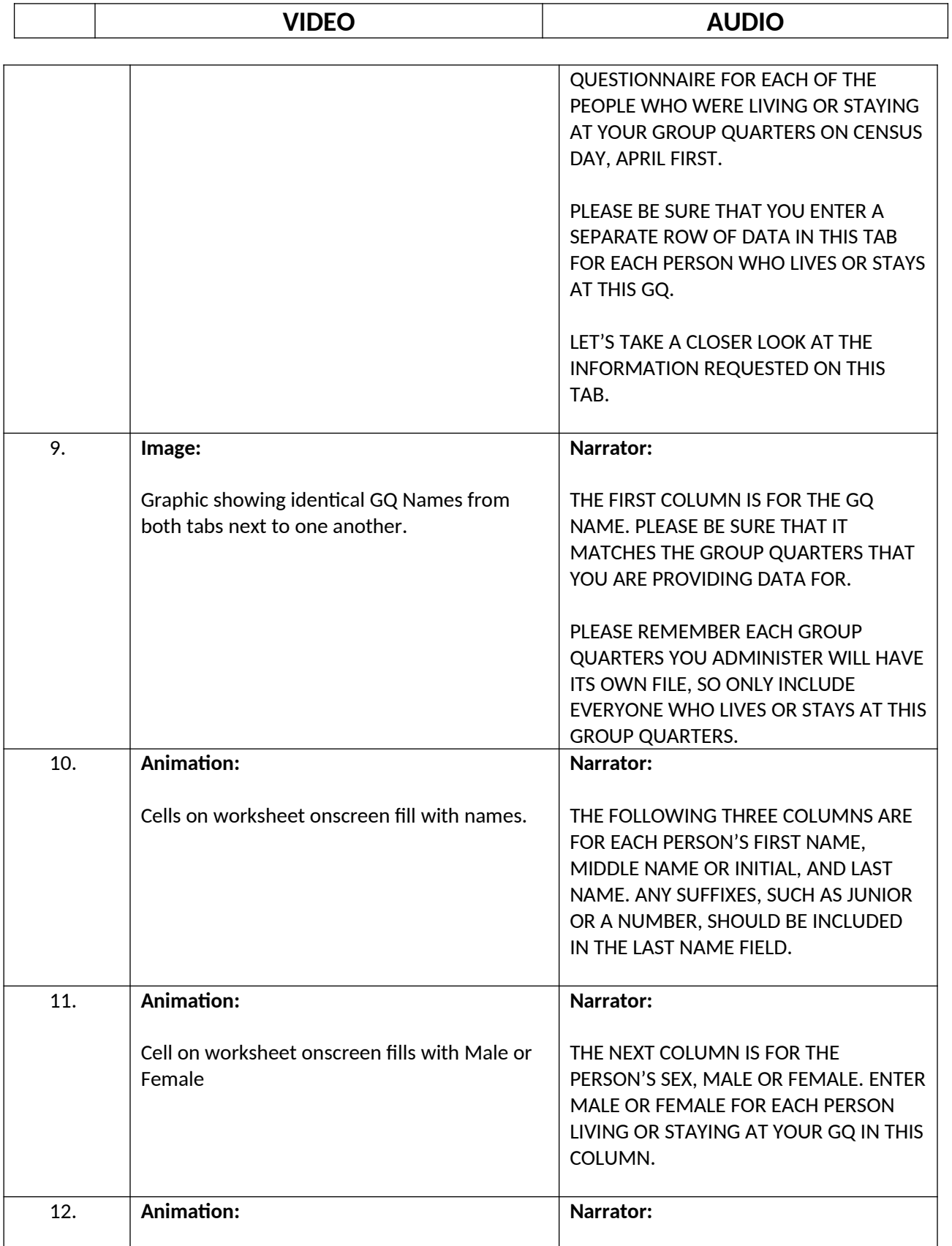

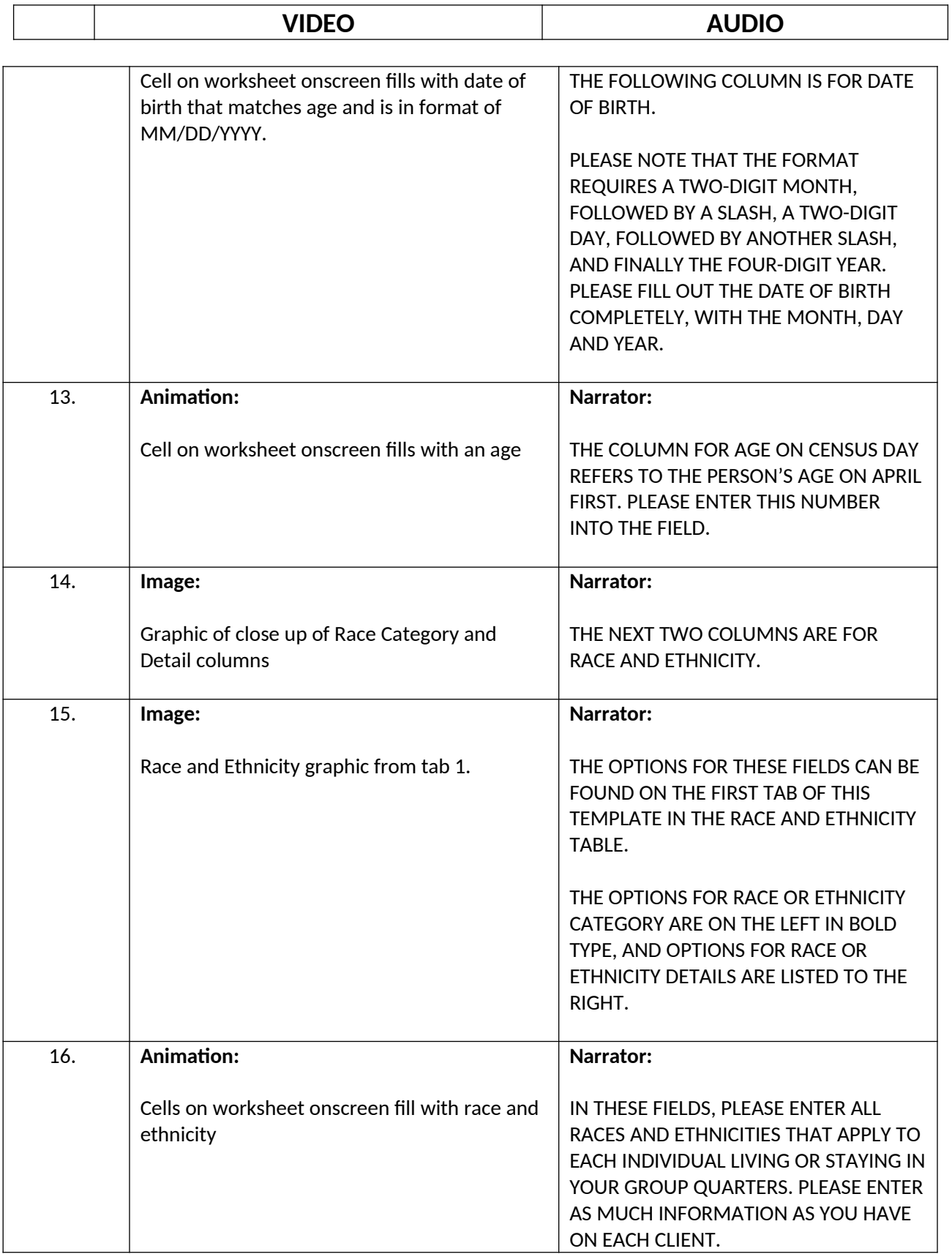

## **eResponse** 04/07/2017

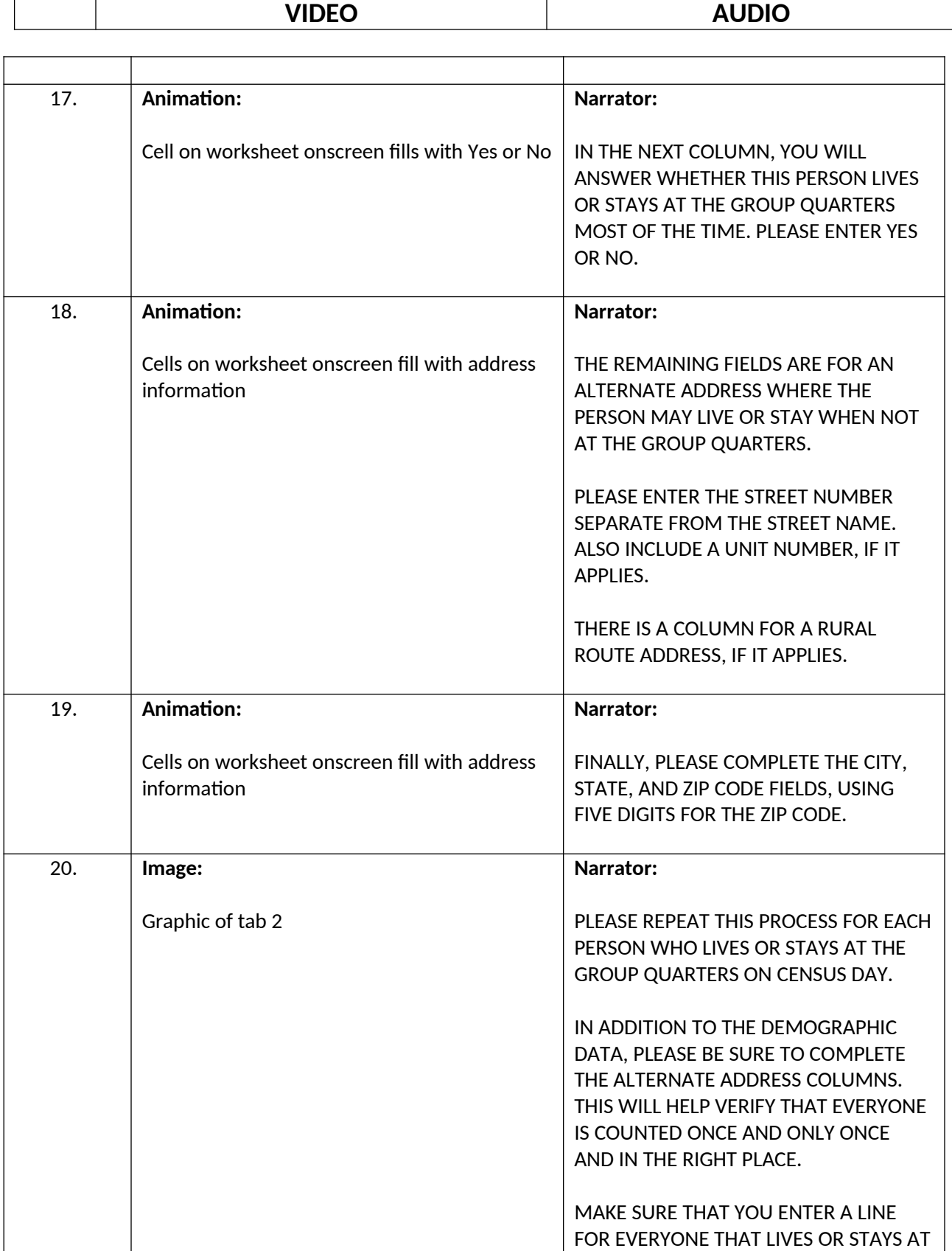

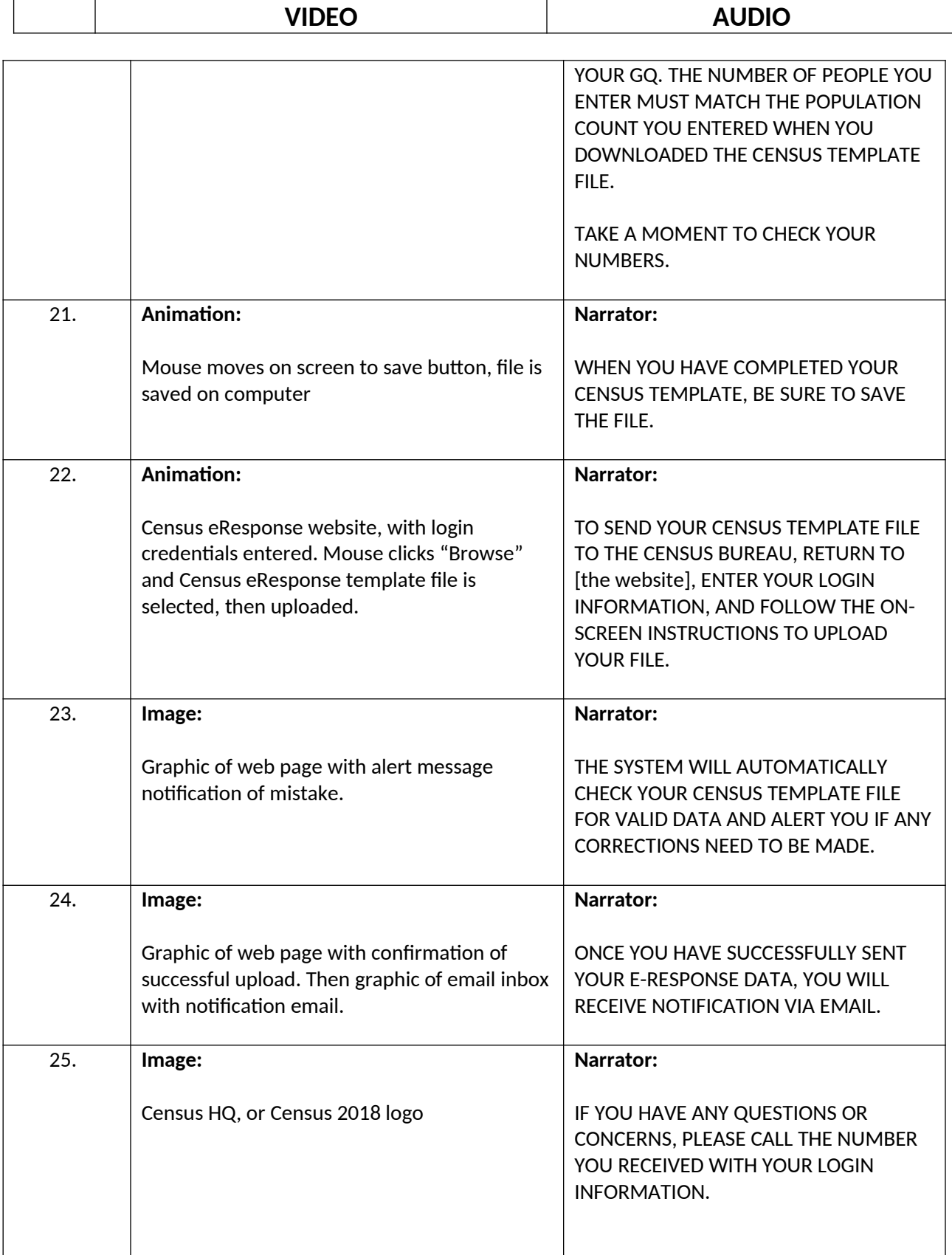

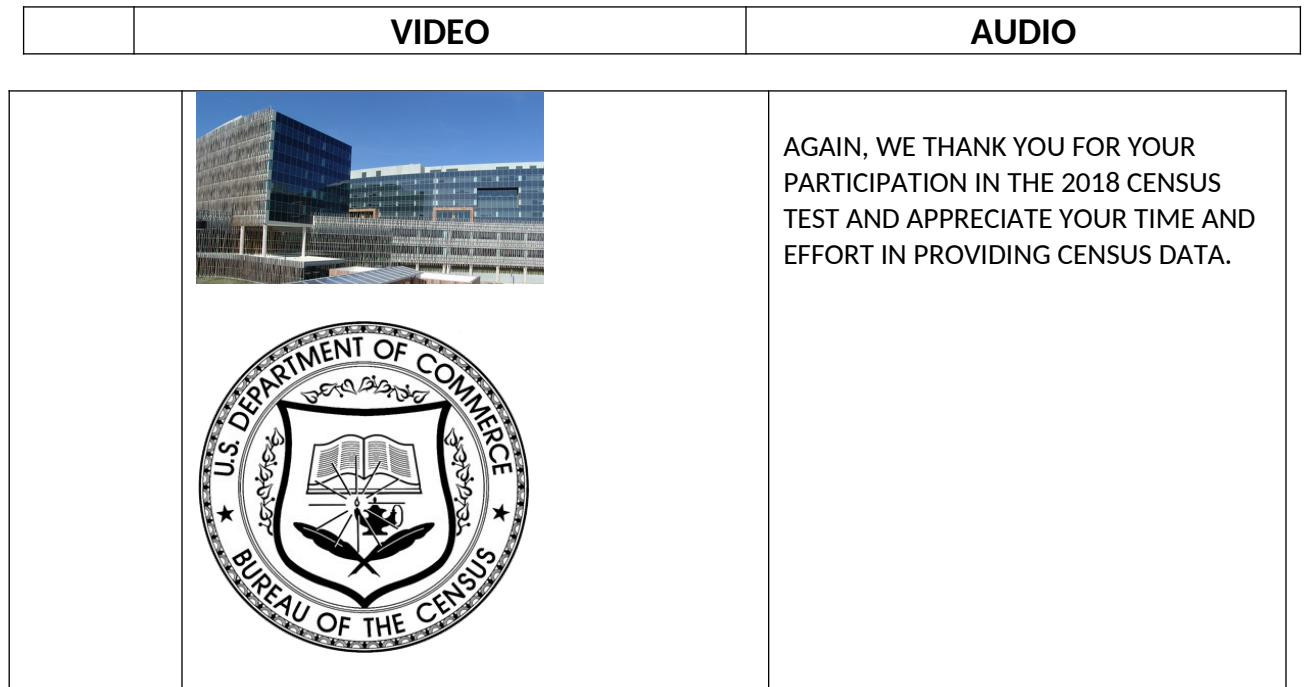

-X-